# **Novidades no openSUSE 11.0**

Carlos Gonçalves Membro openSUSE cgoncalves@opensuse.org

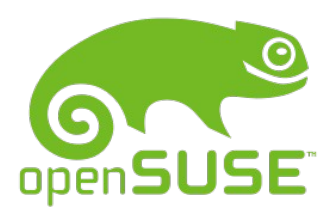

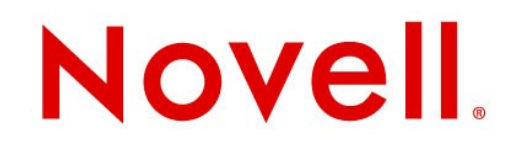

## **O openSUSE**

#### • Introdução

- História do openSUSE
- Visão geral do projecto
- Objectivos do projecto
- Relação entre Novell & openSUSE

#### • Novidades no openSUSE 11.0

- Instalação
- Desktop
- YaST & gestor de pacotes
- "Perdidos e achados"

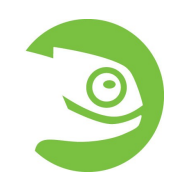

# Introdução...

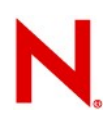

## **História do openSUSE**

- 1992: S.u.S.E. ("Software- und System-Entwicklung") baseado no Slackware nos anos 90.
- Novembro 2003: Novell compra o SUSE
- Agosto 2005: Anuncio do openSUSE
- Outubro 2005: SUSE Linux 10.0
- Maio 2006: SUSE Linux 10.1
- Dezembro 2006: openSUSE 10.2
- Outubro 2007: openSUSE 10.3
- **Junho 2008: openSUSE 11.0**

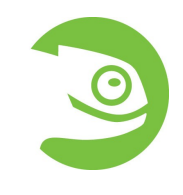

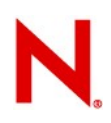

## **Visão geral do projecto**

- O openSUSE **não** é apenas uma distribuição
- O openSUSE incluí
	- Versões finais
	- Factory
	- O openSUSE Build Service
	- Sub-projectos como o openSUSE Education, openSUSE Studio, Squeegee e KIWI LTSP

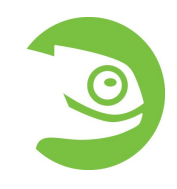

# **Visão geral do projecto**

- O openSUSE...
	- É patrocionado maioritariamente pela Novell
	- Tem uma administração constituída por 5 membros
		- <sup>&</sup>gt; 2 membros da comunidade
		- <sup>&</sup>gt; 3 membros da Novell
	- Irá eleger uma nova administração este ano
	- Reconhece oficialmente contribuidores para o projecto (openSUSE Members)
	- Tem um Guia de Príncipios
	- É grátis e aberto a todos!

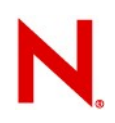

## **Objectivos do projecto**

- Tornar o Linux de fácil utilização e fazer do openSUSE a melhor distribuição disponível
- Encorajar a colaboração da comunidade no seu desenvolvimento
- Simplificar e abrir o processo de empacotamento para ajudar programadores e fabricantes de software a usar o openSUSE como plataforma de referência
- Have a lot of fun!

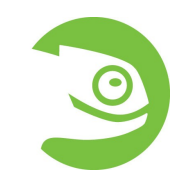

## **Relação entre Novell & openSUSE**

- A Novell emprega centenas de programadores para trabalhar em projectos open source
- Grandes contribuições para
	- GNOME
	- KDE
	- OpenOffice.org
	- Linux kernel (2<sup>ª</sup> maior contribuidora reconhecida)
	- Mono
	- Apache
	- Banshee
	- Evolution... e muitos outros!

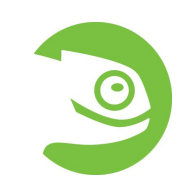

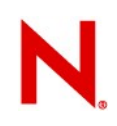

## **Quem deverá usar o openSUSE**

- Programadores
- Entusiásticos do Linux
- Antigos utilizadores de Windows que querem um sistema estável e inovador

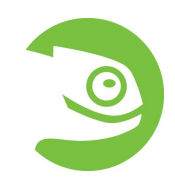

## Novidades no openSUSE 11.0...

#### **Destaques**

- Linux kernel 2.6.25
- $\cdot$  GCC 4.3
- KDE 4.0 e 3.5
- GNOME 2.22
- $\cdot$  XFCE 4.4
- Firefox 3.0
- NetworkManager 0.7
- PulseAudio
- GIMP 2.4.5
- Samba 3.2.0
- Apache 2
- X.Org 7.3
- OpenOffice.org 2.4
- Banshee 1.0
- Wine 1.0
- Compiz Fusion 0.7.4
- KVM 63
- XEN 3.2.1

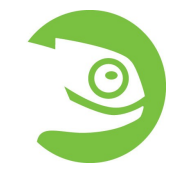

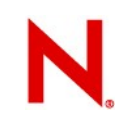

### **Desktop**

#### $\cdot$  KDE 4.0.4

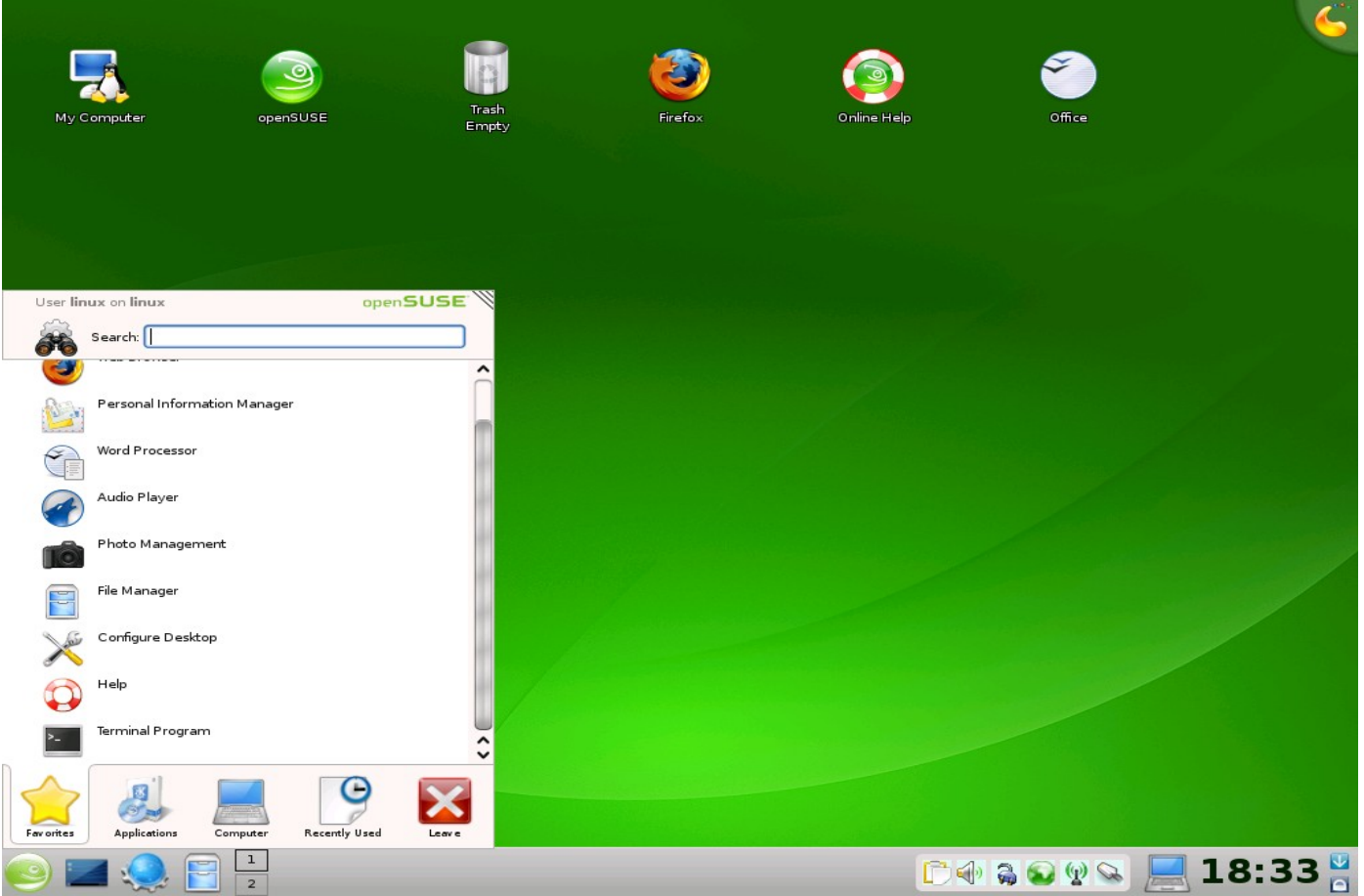

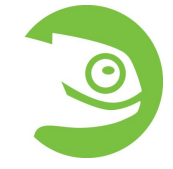

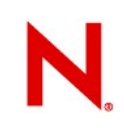

### **Desktop**

#### • KDE 3.5.9

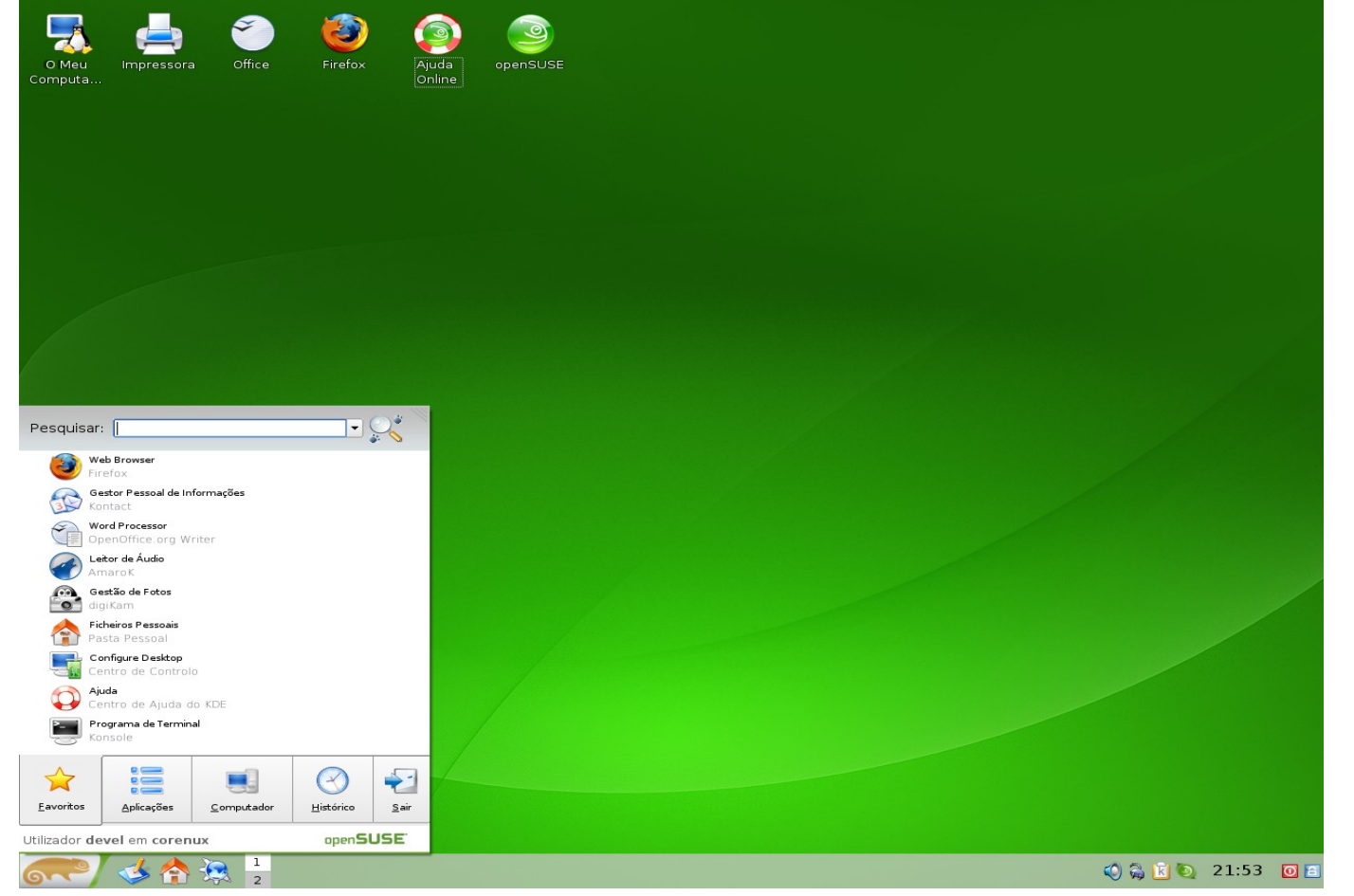

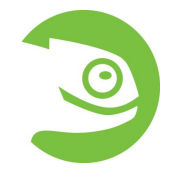

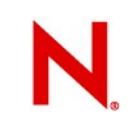

### **Desktop**

#### • GNOME 2.22

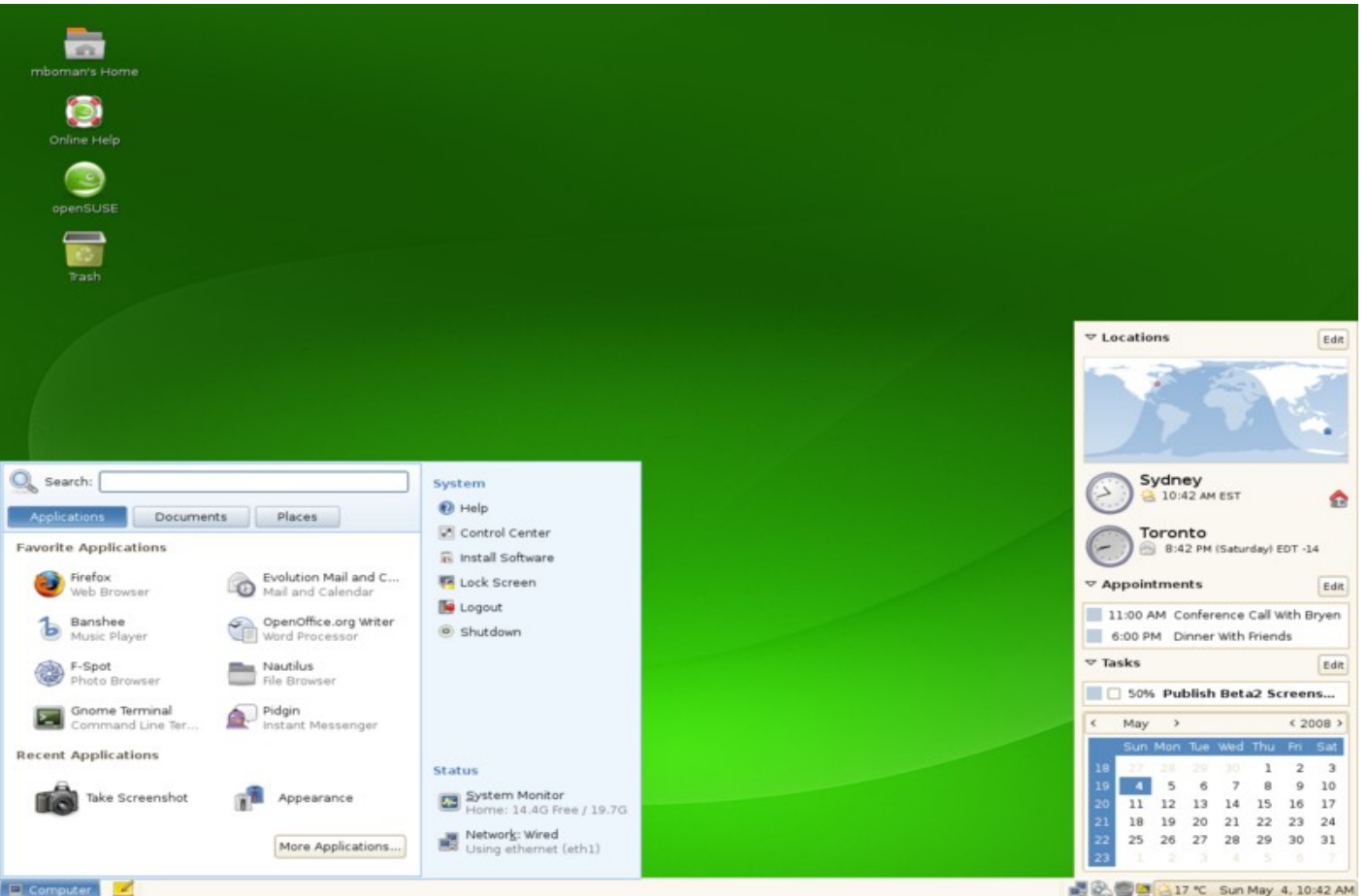

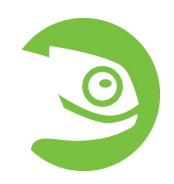

## **Instalação**

- Novo tema com CSS em QT4
- F9 Speech
- Instalação rápida
	- Instalação por imagens
	- Pacotes comprimidos em lzma
- Nova selecção (GNOME, KDE4, KDE3, outro)
- •Configuração automática
- Não precisa de reiniciar o computador
- Apenas uma palavra-passe (configurável)
- Demora menos de 20 minutos!

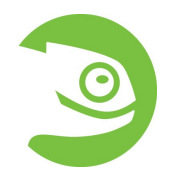

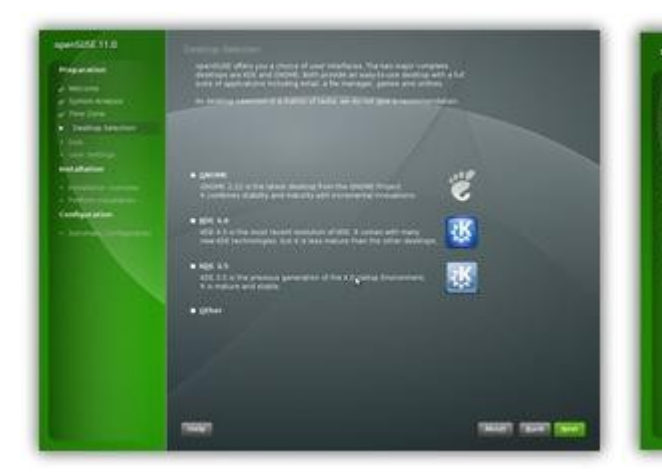

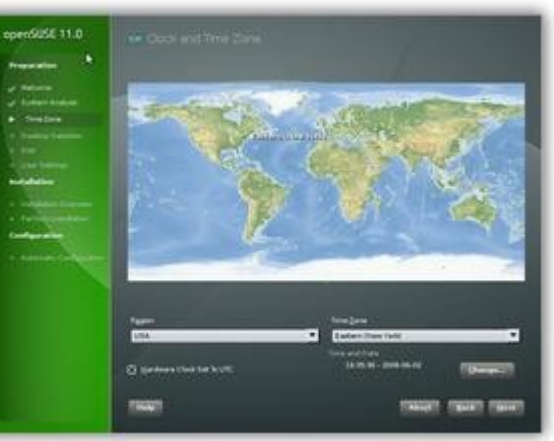

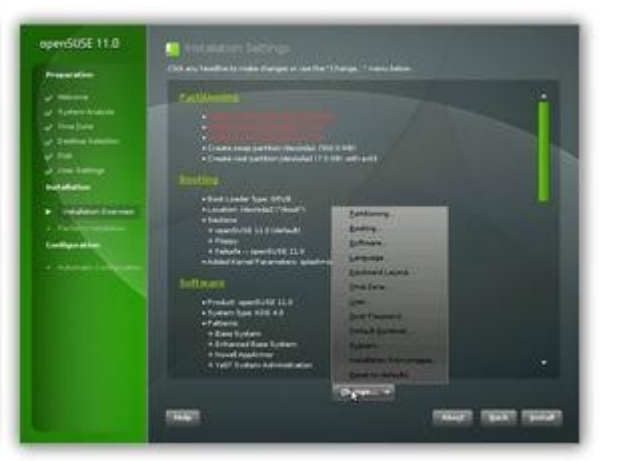

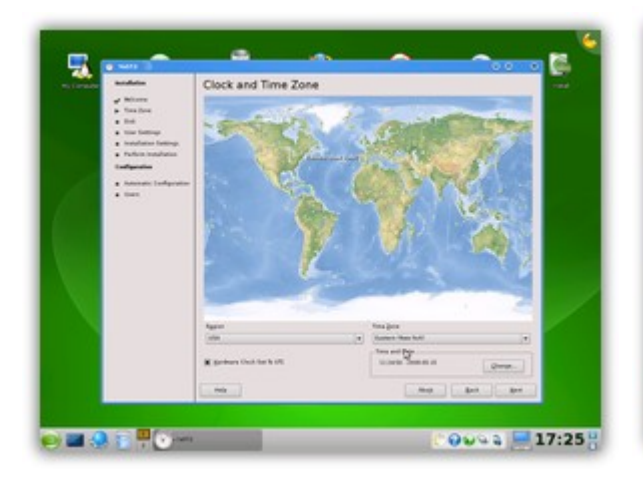

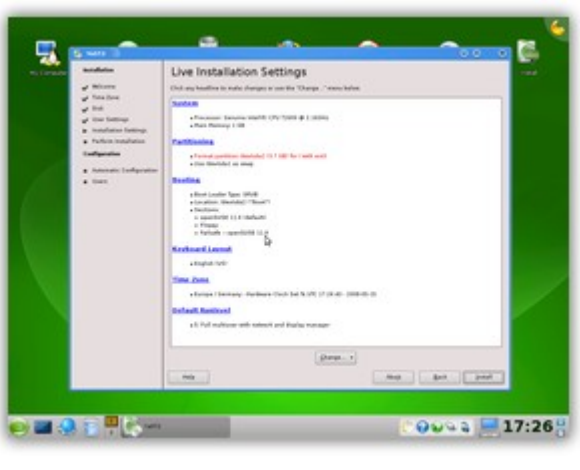

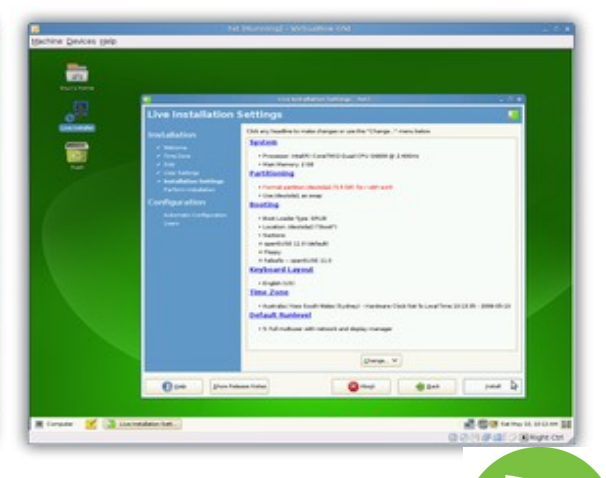

## **YaST**

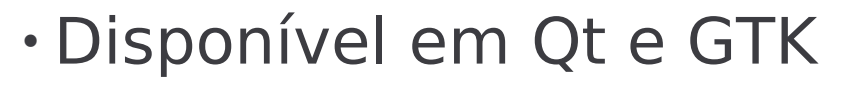

• Alguns módulos foram alterados tendo em mente usabilidade e desempenho

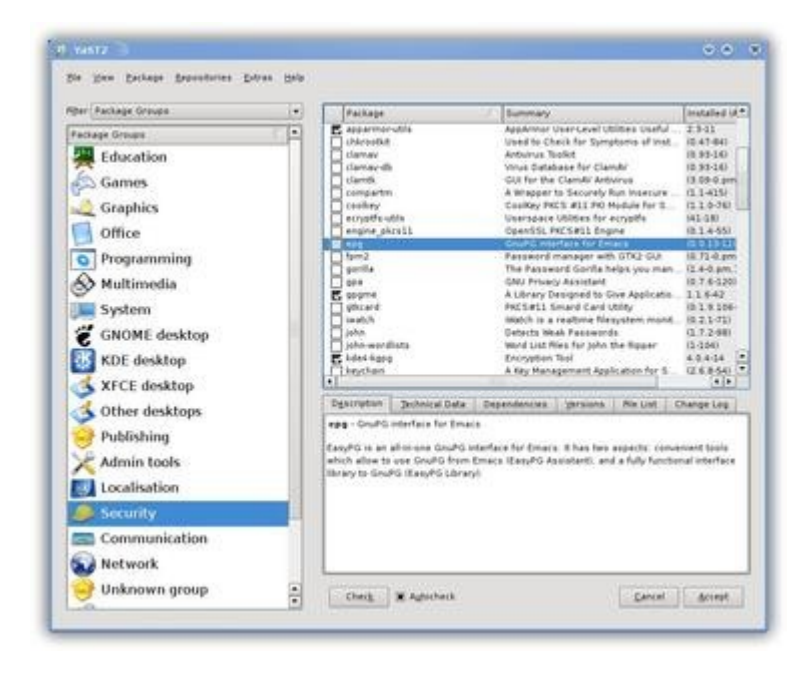

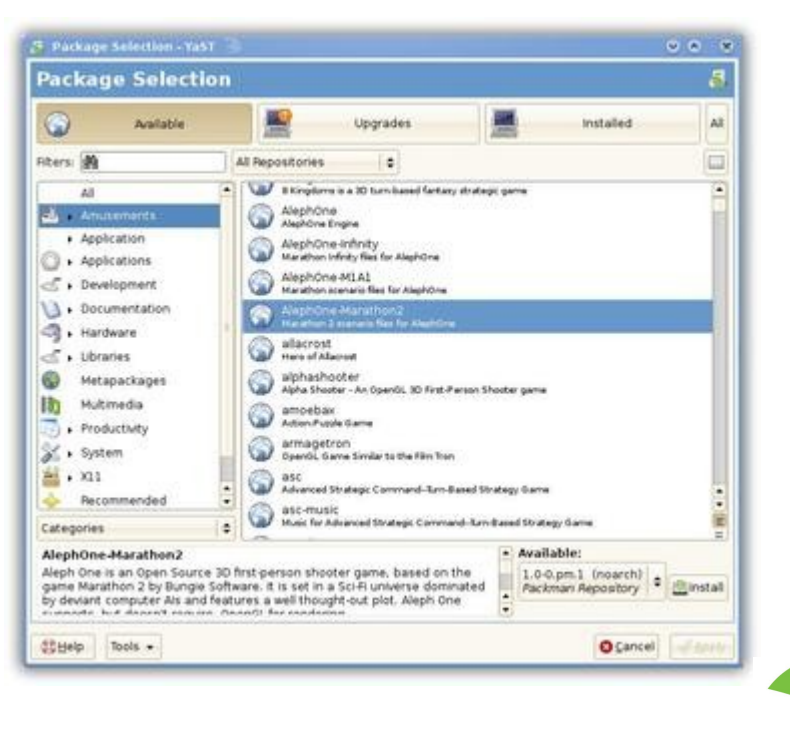

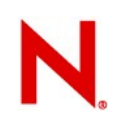

## **Gestor de pacotes**

- O gestor de pacotes é o libzypp
	- CLI: zypper
	- GUI: YaST
- Agora tão rápido como o smart, yum e apt-get
- Menos recursos necessários

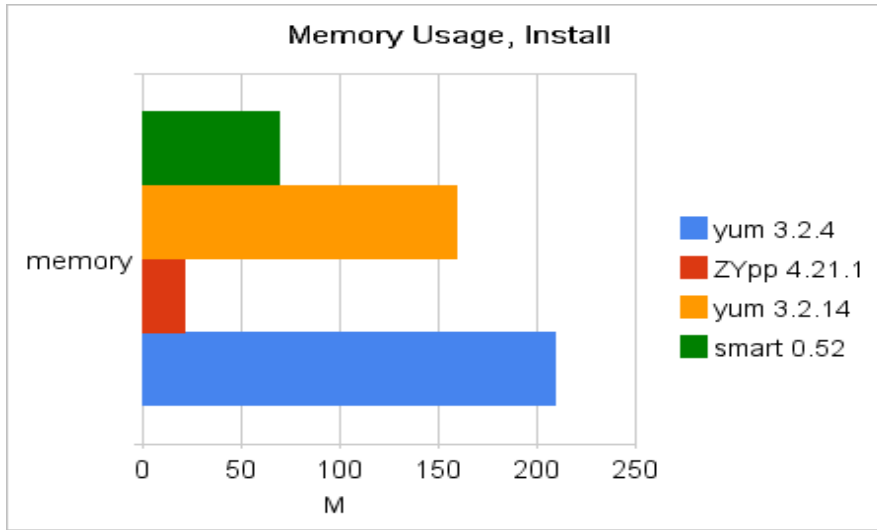

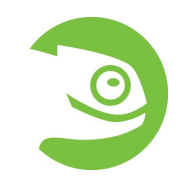

# Perdidos e achados...

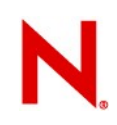

## **Repositórios**

- •Repositórios oficiais:
	- Main open source (OSS) e source RPMs (src-oss)
	- Update (bugfixes, security)
	- Main non-open source (non-oss) e source RPMs (src-non-oss)
	- Debug (pacotes debug info, para programadores)
- Semi-oficiais:
	- GNOME {Stable, Unstable, Community}
	- KDE4 {Stable, Factory, Unstable, Community}
	- KDE3
	- Java 1.6
- •Repositórios no Build Service não oficiais
	- http://download.opensuse.org/repositories/

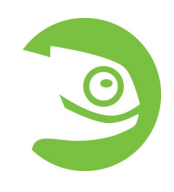

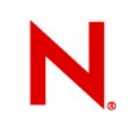

## **openSUSE 11.1**

- Fase Beta
	- 18 Setembro: Beta 1
	- 2 Outubro: Beta 2
	- 16 Outubro: Beta 3
	- 30 Outubro: Beta 4
- Fase Release Candidate
	- 13 Novembro: RC1
	- 27 Novembro: RC2
- Fase Final:
	- 4 Dezembro: Gold Master
	- **18 Dezembro: openSUSE 11.1 Final**

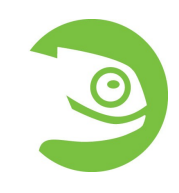

## **Envolve-te**

- •Correcções e melhoramentos de software
- Documentação
- Tradução
- Wiki (pt.opensuse.org e en.opensuse.org)
- Empacotamento de software (Build Service)
- •Reportar bugs (bugzilla.novell.com)
- Pedir novas funcionalidades

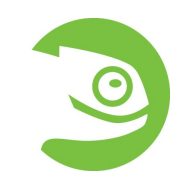

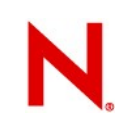

### **Envolve-te**

- Suporte a utilizadores
	- IRC (#suse, #opensuse-pt, etc. @ Freenode)
	- Listas de correio
	- Fóruns (forums.opensuse.org e forum.opensusept.org)
- Trabalhos gráficos (wallpapers, ícones, banners, etc)
- •Blog
- Marketing
- •Cria a tua própria distribuição com o KIWI

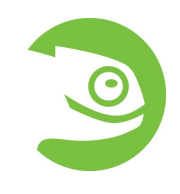

## **Envolve-te**

- •Reuniões frequentes
	- Projecto openSUSE
	- openSUSE KDE
	- openSUSE GNOME
	- Marketing
- Helping Hands
- Visita o Planet SUSE
- Verifica por novidades em news.opensuse.org

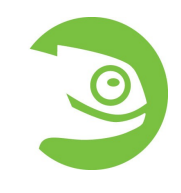

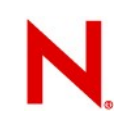

## **Comunica**

- O openSUSE suporta oficialmente diversos meios de comunicação:
	- Listas de correio
	- IRC
	- openSUSE Forums
- Em português destacamos:
	- #openSUSE-pt @ Freenode
	- #openSUSE @ PTNet
	- Forum.openSUSEPT.org
	- Lista de correio openSUSE-pt
- Mais em http://pt.opensuse.org/Comunicar

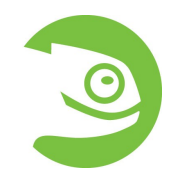

## Perguntas & Respostas...

# Obrigado!